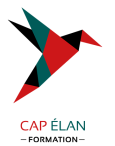

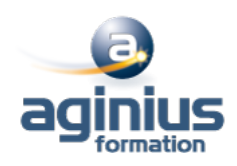

# **LIBREOFFICE WRITER - INITIATION**

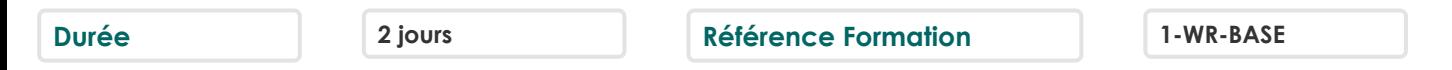

## **Objectifs**

Comprendre et maitriser les fonctions de base du traitement de texte WriteR : créer des documents d'une ou de plusieurs pages contenant du texte et des tableaux

Le stagiaire sera capable de saisir et de mettre en forme des documents simples

# **Participants**

Nouveaux utilisateurs souhaitant créer des courriers et/ou rapports simples à éditer sur LibreOffice Writer

# **Pré-requis**

La connaissance de l'environnement Windows est requise

# **Moyens pédagogiques**

Accueil des stagiaires dans une salle dédiée à la formation équipée d'un vidéo projecteur, tableau blanc et paperboard ainsi qu'un ordinateur par participant pour les formations informatiques.

Positionnement préalable oral ou écrit sous forme de tests d'évaluation, feuille de présence signée en demi-journée, évaluation des acquis tout au long de la formation.

En fin de stage : QCM, exercices pratiques ou mises en situation professionnelle, questionnaire de satisfaction, attestation de stage, support de cours remis à chaque participant.

Formateur expert dans son domaine d'intervention

Apports théoriques et exercices pratiques du formateur

Utilisation de cas concrets issus de l'expérience professionnelle des participants

Réflexion de groupe et travail d'échanges avec les participants

Pour les formations à distance : Classe virtuelle organisée principalement avec l'outil ZOOM.

Assistance technique et pédagogique : envoi des coordonnées du formateur par mail avant le début de la formation pour accompagner le bénéficiaire dans le déroulement de son parcours à distance.

## **PROGRAMME**

#### - **Présentation de Writer**

Présentation de l'écran et des boîtes de dialogue Terminologie des objets et des fonctionnalités Présentation des barres d'outils

#### - **Création, modification d'un document**

Saisie manuelle, saisie automatique Déplacement dans le document Sélection de texte Vérificateur d'orthographe, vérificateur automatique Suppression de texte Déplacement, copie de texte

# - **Mise en forme de caractères**

#### **CAP ÉLAN FORMATION**

www.capelanformation.fr - Tél : 04.86.01.20.50 Mail : contact@capelanformation.fr Organisme enregistré sous le N° 76 34 0908834 [version 2023]

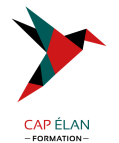

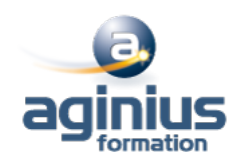

Police, taille, couleur, attributs<sup>[1]</sup>

## - **Mise en forme de paragraphes**

Alignement, retrait, interligne<sup>[1]</sup> Mise en forme à l'aide de taquets de tabulation Liste à puces, liste numérotée Encadrement de paragraphes

## - **Tableau simple**

Création Déplacement dans le tableau, sélection Modification d'un tableau (insertion, suppression de cellules<sup>[1]</sup>) Mise en forme Mise en forme à l'aide de l'AutoFormat

## - **Mise en page**

Format ou style de page Taille et orientation papier, marges Entête/pied de page Insérer un saut de page manuel Modifier / supprimer un saut de page manuel

## - **Les modèles**

Créer, utiliser et modifier un modèle L'automatisation de la saisie (les insertions et la correction automatique)

**CAP ÉLAN FORMATION** www.capelanformation.fr - Tél : 04.86.01.20.50 Mail : contact@capelanformation.fr Organisme enregistré sous le N° 76 34 0908834 [version 2023]